Subject: How to access internet in container Posted by [shu7734](https://new-forum.openvz.org/index.php?t=usrinfo&id=13089) on Wed, 28 Jan 2015 07:18:59 GMT [View Forum Message](https://new-forum.openvz.org/index.php?t=rview&th=12842&goto=51860#msg_51860) <> [Reply to Message](https://new-forum.openvz.org/index.php?t=post&reply_to=51860)

I try todo Using\_NAT\_for\_container\_with\_private\_IPs from Openvz Wiki page

/etc/modprobe.d/openvz.conf options nf\_conntrack ip\_conntrack\_disable\_ve0=0

/etc/sysctl.conf net.ipv4.ip forward = 1 net.ipv4.conf.default.forwarding=1 net.ipv4.conf.all.forwarding=1

and reboot

iptables -F -t nat iptables -P FORWARD ACCEPT iptables -t nat -A POSTROUTING -s 10.0.0.0/24 -o eth0 -j SNAT --to 61.x.x.x iptables -t nat -A POSTROUTING -o eth0 -j SNAT --to 61.x.x.x iptables -A FORWARD -s 10.0.0.0/24 -j ACCEPT iptables -A FORWARD -d 10.0.0.0/24 -j ACCEPT

i try vzctl exec 110 ping 8.8.8.8 PING 8.8.8.8 (8.8.8.8) 56(84) bytes of data. From 61.x.x.x icmp\_seq=1 Destination Host Prohibited From 61.x.x.x icmp\_seq=2 Destination Host Prohibited From 61.x.x.x icmp\_seq=3 Destination Host Prohibited From 61.x.x.x icmp\_seq=4 Destination Host Prohibited  $AC$ 

i find iptables log Jan 28 14:37:55 localhost kernel: [18835.606206] TRACE: raw:OUTPUT:policy:2 IN= OUT=venet0 SRC=61.x.x.x DST=10.0.0.110 LEN=112 TOS=0x00 PREC=0xC0 TTL=64 ID=1462 PROTO=ICMP TYPE=3 CODE=10 [SRC=10.0.0.110 DST=8.8.8.8 LEN=84 TOS=0x00 PREC=0x00 TTL=64 ID=0 DF PROTO=ICMP TYPE=8 CODE=0 ID=64257 SEQ=3 ] Jan 28 14:37:55 localhost kernel: [18835.606230] TRACE: mangle:OUTPUT:policy:1 IN= OUT=venet0 SRC=61.x.x.x DST=10.0.0.110 LEN=112 TOS=0x00 PREC=0xC0 TTL=64 ID=1462 PROTO=ICMP TYPE=3 CODE=10 [SRC=10.0.0.110 DST=8.8.8.8 LEN=84 TOS=0x00 PREC=0x00 TTL=64 ID=0 DF PROTO=ICMP TYPE=8 CODE=0 ID=64257 SEQ=3 ] Jan 28 14:37:55 localhost kernel: [18835.606241] TRACE: filter:OUTPUT:rule:2 IN= OUT=venet0 SRC=61.x.x.x DST=10.0.0.110 LEN=112 TOS=0x00 PREC=0xC0 TTL=64 ID=1462 PROTO=ICMP TYPE=3 CODE=10 [SRC=10.0.0.110 DST=8.8.8.8 LEN=84 TOS=0x00 PREC=0x00 TTL=64 ID=0 DF PROTO=ICMP TYPE=8 CODE=0 ID=64257 SEQ=3 ] Jan 28 14:37:55 localhost kernel: [18835.606250] TRACE: mangle:POSTROUTING:policy:1 IN=

## OUT=venet0 SRC=61.191.56.154 DST=10.0.0.110 LEN=112 TOS=0x00 PREC=0xC0 TTL=64 ID=1462 PROTO=ICMP TYPE=3 CODE=10 [SRC=10.0.0.110 DST=8.8.8.8 LEN=84 TOS=0x00 PREC=0x00 TTL=64 ID=0 DF PROTO=ICMP TYPE=8 CODE=0 ID=64257 SEQ=3 ]

#iptables -t nat -L && iptables -t filter -L && iptables -t mangle -L

Chain PREROUTING (policy ACCEPT) target prot opt source destination Chain POSTROUTING (policy ACCEPT) target prot opt source destination SNAT all -- 10.0.0.0/24 anywhere to:61.x.x.x Chain OUTPUT (policy ACCEPT) target prot opt source destination Chain INPUT (policy ACCEPT) target prot opt source destination ACCEPT all -- anywhere anywhere state RELATED, ESTABLISHED ACCEPT icmp -- anywhere anywhere<br>ACCEPT all -- anywhere anywhere all -- anywhere anywhere ACCEPT tcp -- anywhere anywhere state NEW tcp dpt:ssh ACCEPT tcp -- 10.0.0.0/24 anywhere state NEW tcp dpt:mysql ACCEPT tcp -- anywhere anywhere state NEW tcp dpt:upnotifyps ACCEPT tcp -- anywhere anywhere state NEW tcp dpt:http ACCEPT tcp -- anywhere anywhere state NEW tcp dpt:xsync ACCEPT tcp -- anywhere anywhere tcp dpts:ndmp:trisoap REJECT all -- anywhere anywhere reject-with icmp-host-prohibited Chain FORWARD (policy ACCEPT) target prot opt source destination REJECT all -- anywhere anywhere reject-with icmp-host-prohibited ACCEPT all -- 10.0.0.0/24 anywhere ACCEPT all -- anywhere 10.0.0.0/24 Chain OUTPUT (policy ACCEPT) target prot opt source destination ACCEPT tcp -- anywhere anywhere tcp spts:ndmp:trisoap Chain PREROUTING (policy ACCEPT) target prot opt source destination Chain INPUT (policy ACCEPT) target prot opt source destination Chain FORWARD (policy ACCEPT) target prot opt source destination Chain OUTPUT (policy ACCEPT)

target prot opt source destination

Chain POSTROUTING (policy ACCEPT) target prot opt source destination

all container cann't access internet

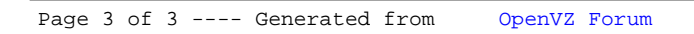